The Wayback Machine - https://web.archive.org/web/20100411022811/http://www.apple.com:80/aperture/

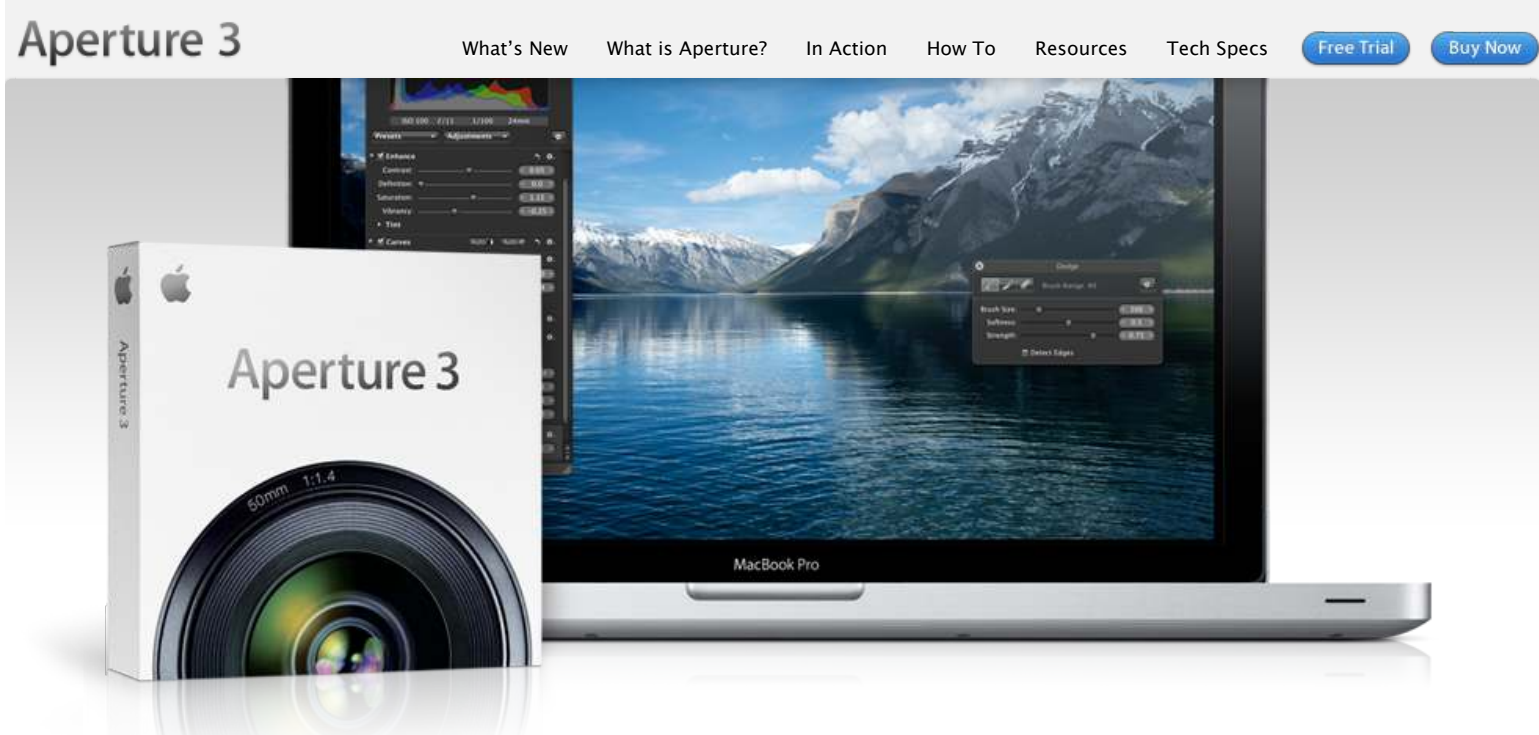

# Taking photos. Further.

The new Aperture 3 gives you powerful yet easy-to-use tools to refine images, showcase your photography, and manage massive libraries on your Mac. It's pro performance with iPhoto simplicity. [Learn more](https://web.archive.org/web/20100411022811/http://www.apple.com/aperture/whats-new.html)  $\blacktriangleright$ 

#### What is Aperture?

It's the way to better photos on a [Mac. With tools to retouch photos,](https://web.archive.org/web/20100411022811/http://www.apple.com/aperture/what-is.html) organize libraries, share work online, and print professionally designed books. Learn more

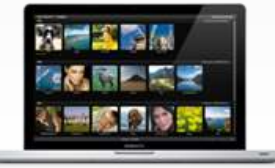

#### New in Aperture 3

Organization with Faces and Places. Brushes and adjustment presets to perfect and enhance [images. True full-screen browsing.](https://web.archive.org/web/20100411022811/http://www.apple.com/aperture/whats-new.html) And over 200 more new features. Learn more ▶

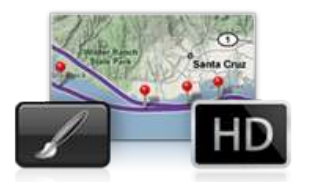

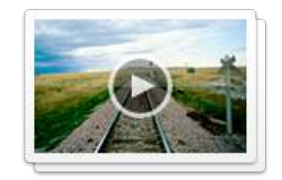

Aperture in Action With Aperture 3, photojournalist Bill Frakes creates a multimedia slideshow that combines still photos, audio, and HD video to [document people's everyday lives.](https://web.archive.org/web/20100411022811/http://www.apple.com/aperture/action/frakes/)

Watch video ▶

## Go from iPhoto to Aperture

You've taken some amazing shots and iPhoto has been a solid photo assistant. Now you're ready to go [further. The move to Aperture 3 is](https://web.archive.org/web/20100411022811/http://www.apple.com/aperture/iphoto-to-aperture/) designed to be seamless. Learn more  $\blacktriangleright$ 

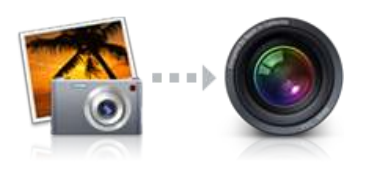

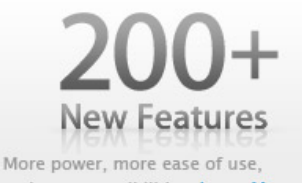

**1076** R. Surati

**EVUIRIT** 

and more possibilities. Learn More >

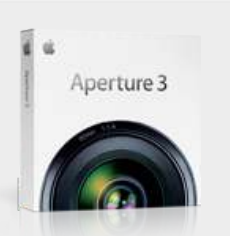

Buy Aperture 3 now. Find an [Apple Retail Store.](https://web.archive.org/web/20100411022811/http://www.apple.com/retail/) Find your [local authorized reseller.](https://web.archive.org/web/20100411022811/http://www.apple.com/buy/locator/) Get [Apple education pricing](https://web.archive.org/web/20100411022811/http://www.apple.com/education/). Call 1-800-MY-APPLE. View [system requirements.](https://web.archive.org/web/20100411022811/http://www.apple.com/aperture/specs.html)

Download the 30-day free trial.

[Download Free](https://web.archive.org/web/20100411022811/http://www.apple.com/aperture/download/) Trial **O** 

t <u>docketalarm.com</u>. **12/02/01/2022 FINCE II**<br>**A** L **A R M** Find authenticated court documents without watermarks at **docketalarm.com**.

 $\mathsf{A}\mathsf{A}\mathsf{A}\mathsf{V}\mathsf{P}\mathbf{T}$ . And apple.com/apple.com/apple.com/apple.com/apple.com/apple.com/apple.com/apple.com/apple.com/apple.com/apple.com/apple.com/apple.com/apple.com/apple.com/apple.com/apple.com/apple.com/app

[IPR2022-00031 / IPR2022-00032 / IPR2022-00033 / PGR2022-00006](https://www.docketalarm.com/) Page 0001

© 2009 Google. Map data © 2009 Google.

# $\mathsf{A}\mathsf{A}\mathsf{A}\mathsf{V}\mathsf{P}\mathbf{T}$ . And apple.com/apple.com/apple.com/apple.com/apple.com/apple.com/apple.com/apple.com/apple.com/apple.com/apple.com/apple.com/apple.com/apple.com/apple.com/apple.com/apple.com/apple.com/app [IPR2022-00031 / IPR2022-00032 / IPR2022-00033 / PGR2022-00006](https://www.docketalarm.com/) f Page 0002 Find authenticated court documents without watermarks at **docketalarm.com.**

*The Wayback Machine - https://web.archive.org/web/20100315070539/http://www.apple.com:80/aperture/resources/*

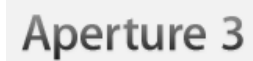

- *[What's New](https://web.archive.org/web/20100315070539/http://www.apple.com/aperture/whats-new.html) [What is Aperture?](https://web.archive.org/web/20100315070539/http://www.apple.com/aperture/what-is.html) [In Action](https://web.archive.org/web/20100315070539/http://www.apple.com/aperture/action/) [How To](https://web.archive.org/web/20100315070539/http://www.apple.com/aperture/how-to/) [Resources](https://web.archive.org/web/20100315070539/http://www.apple.com/aperture/resources/) [Tech Specs](https://web.archive.org/web/20100315070539/http://www.apple.com/aperture/specs/)*
	-
	-

**Free Trial** 

**Buy Now** 

## *Resources*

## *Downloads*

#### **Aperture Downloads**

*Update to the latest version of Aperture — by visiting the [Aperture Downloads](https://web.archive.org/web/20100315070539/http://www.apple.com/aperture/download/) page. If you're unable to upgrade to Aperture 3, updates for earlier versions of Aperture are also available on this page.*

#### **AppleScript and Automator Support**

*Aperture o*!*ers integrated support for AppleScript and Automator, letting you create custom workflows and automate some of the activities you perform over and over. Download the*

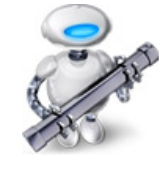

*[Aperture 3 AppleScript Reference](https://web.archive.org/web/20100315070539/http://images.apple.com/aperture/resources/pdf/Aperture_3_AppleScript_Reference.pdf) for a complete guide to using AppleScript with Aperture. This 36-page document describes classes, commands, and other AppleScript-specific features found in the Aperture 3 AppleScript dictionary.*

*For help with Automator, third parties — like [automator.us](https://web.archive.org/web/20100315070539/http://automator.us/aperture/)\* — have created ready-to-use workflows you can download and put to work today.*

*\* Workflows available at [automator.us](https://web.archive.org/web/20100315070539/http://automator.us/aperture/) are provided as is as a courtesy. Apple makes no warranties about their usefulness or quality.*

## *Third-Party Websites*

#### **Aperture Users Network**

*From tips to articles on the digital workflow to podcasts, Aperture users have a great source for information and inspiration in the Aperture Users Network. [http://aperture.maccreate.com](https://web.archive.org/web/20100315070539/http://aperture.maccreate.com/)*

## *Services*

### **Print Products**

**DOCKET** 

*Order professional-quality lab prints or beautifully bound softcover or hardcover photo books in multiple sizes. Books and prints are competitively priced and printed to Apple's exacting quality standards. [Learn](https://web.archive.org/web/20100315070539/http://www.apple.com/aperture/resources/print-products.html) more*

## *Third-Party Plug-ins, Presets, and Other Extras*

*Aperture 3 includes a powerful plug-in architecture for the seamless integration of popular third-party image editing and export plug-ins. These plug-ins allow you to extend the capabilities of Aperture by accessing an entire industry's worth of imaging expertise — without ever leaving Aperture. See all [plug-ins](https://web.archive.org/web/20100315070539/http://www.apple.com/aperture/resources/plugins.html)*

- *[Image Editing Plug-ins.](https://web.archive.org/web/20100315070539/http://www.apple.com/aperture/resources/plugins.html#editing) These plug-ins extend the built-in image editing capabilities of Aperture, adding specialized tools for noise reduction, selective adjustments, lens correction, and much more.*
- *[Export Plug-ins](https://web.archive.org/web/20100315070539/http://www.apple.com/aperture/resources/plugins.html#export). Streamline your work by sending your photos to Flickr, Facebook, SmugMug, and other photo-sharing websites directly from Aperture. Or easily upload your photos to a remote FTP server, send them to another application, or generate a Flash-based web gallery.*
- *[Photo Book Plug-ins. N](https://web.archive.org/web/20100315070539/http://www.apple.com/aperture/resources/third-party-books.html)ow you can easily create and order photo albums from some of the finest bookmakers in the world, right in Aperture. Just download a plug-in, and you're good to go.*
- *[Automations and Scripts.](https://web.archive.org/web/20100315070539/http://www.apple.com/aperture/resources/plugins.html#automation) These automated workflows take advantage of AppleScript to turn complex multistep tasks into one-click operations that extend existing Aperture features, and make it easy to integrate Aperture into a workflow that includes other applications such as Keynote, Mail, or InDesign.*
- $\bullet$ *[Extras](https://web.archive.org/web/20100315070539/http://www.apple.com/aperture/resources/plugins.html#extras). These third-party web themes o*!*er a variety of creative design options that give you greater flexibility when presenting your photos on the web.*

*The free Imaging Plug-in Software Development Kit (SDK) for Aperture is available through the Apple Developer Connection (ADC). Information about developing your own plug-ins for [Aperture 3 is available on the Apple Developer](https://web.archive.org/web/20100315070539/http://developer.apple.com/referencelibrary/AppleApplications/idxAperture-date.html) website.*

*Inquiries regarding the development of photo book plug-ins can be sent to [aperturedeveloper@apple.com.](https://web.archive.org/web/20100315070539/mailto:aperturedeveloper@apple.com)*

[IPR2022-00031 / IPR2022-00032 / IPR2022-00033 / PGR2022-00006](https://www.docketalarm.com/) f Page 0003

## *One to One*

*Get more out of Aperture 3 with a One to One membership at the Apple Retail Store. We'll teach you the basics of using Aperture or walk you through advanced projects — whatever you need to build your skills. One to One is available only at the time you purchase a new Mac from the Apple Retail Store or Apple Online Store.*

*[Learn more](https://web.archive.org/web/20100315070539/http://www.apple.com/retail/onetoone/)*

#### Apple - Aperture - Resources 11/29/22, 2:00 AM

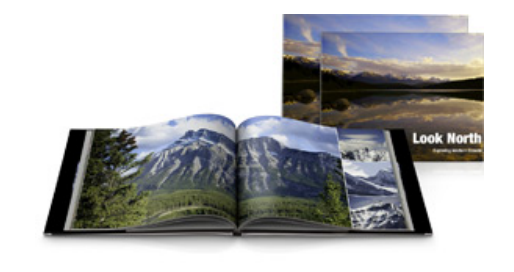

## *Support*

#### **Aperture Support Page**

*From software updates to technical articles to manuals to video tutorials, the Aperture support page is a handy resource with a wide variety of technical information about Aperture 3. [Learn more](https://web.archive.org/web/20100315070539/http://www.apple.com/support/aperture/)*

#### **Aperture Forums**

*Discuss Aperture with other photographers eager to share information, answer questions, and o*!*er tips and advice to fellow Aperture users. [Learn more](https://web.archive.org/web/20100315070539/http://discussions.apple.com/category.jspa?categoryID=184)*

#### Aperture 3 Free Trial *[Take your photos further. Try Aperture](https://web.archive.org/web/20100315070539/http://www.apple.com/aperture/trial/) free for 30 days.*

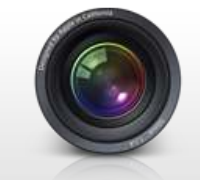

From iPhoto to Aperture *[All of your iPhoto Events, Faces, Places,](https://web.archive.org/web/20100315070539/http://www.apple.com/aperture/iphoto-to-aperture/) albums, and more will be preserved.*

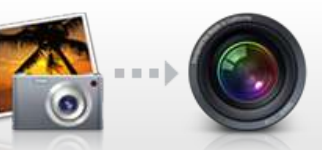

*Now it's easy to create custom, [professional-quality photo books.](https://web.archive.org/web/20100315070539/http://www.apple.com/aperture/resources/print-products.html)*

One-of-a-Kind Photo Books

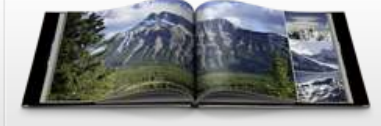

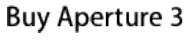

**Buy Now** 

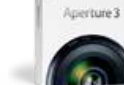

*Find an [Apple Retail Store](https://web.archive.org/web/20100315070539/http://www.apple.com/retail/). Find your [local authorized reseller.](https://web.archive.org/web/20100315070539/http://www.apple.com/buy/locator/) Get [Apple education pricing.](https://web.archive.org/web/20100315070539/http://store.apple.com/us/browse/home/education_routing) Call 1-800-MY-APPLE.*

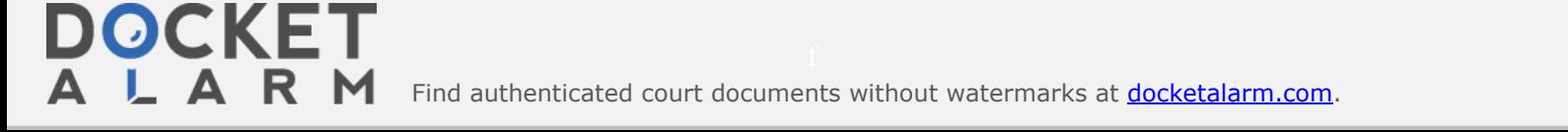

 $\boldsymbol{\mathsf{DOCKET}}$ 

## The Wayback Machine - https://web.archive.org/web/20100311173011/http://www.apple.com:80/support/aperture/

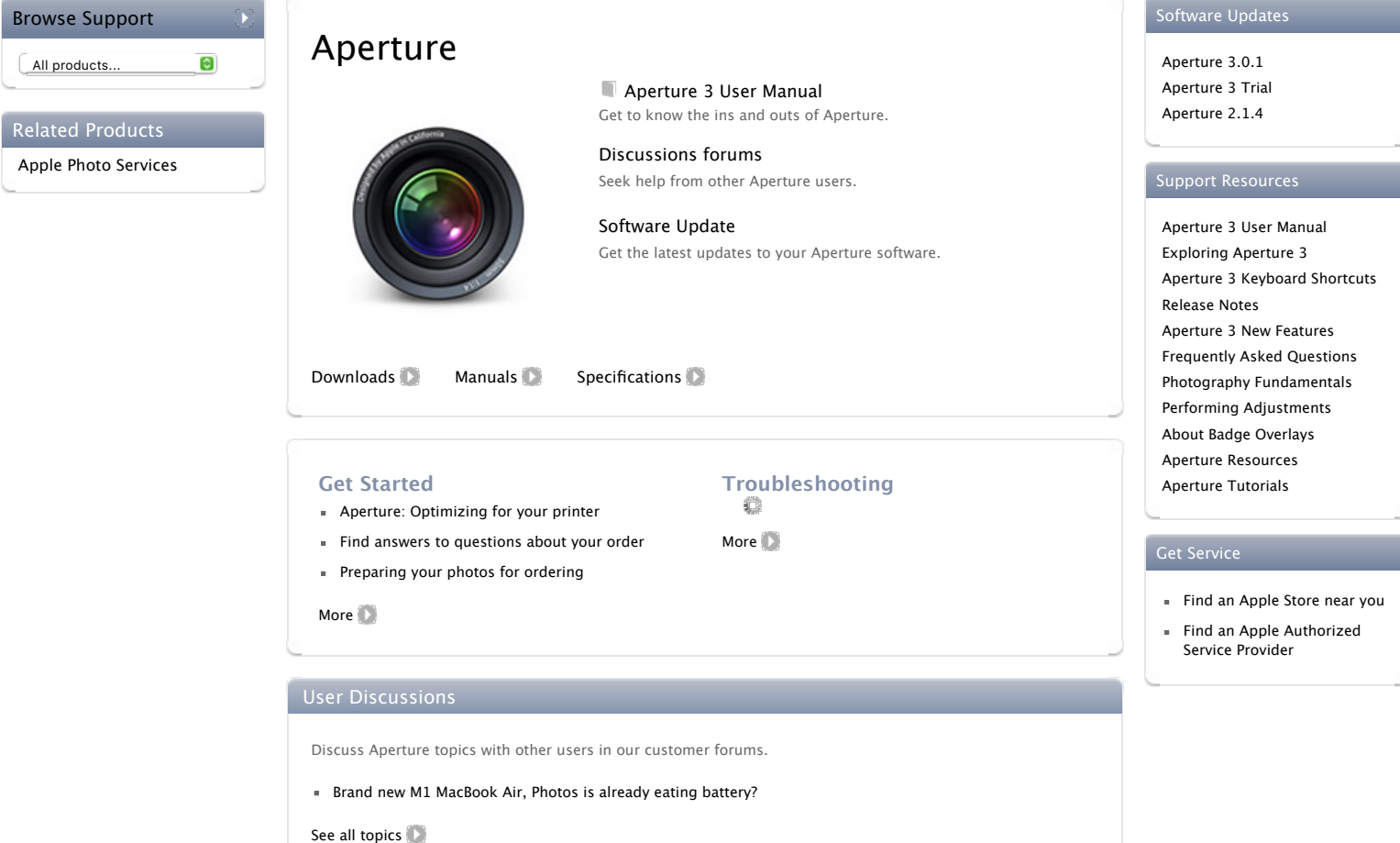